## **QGIS Application - Feature request #416 delimited text file enhancement**

*2006-12-01 08:27 AM - robert-medrix-org -*

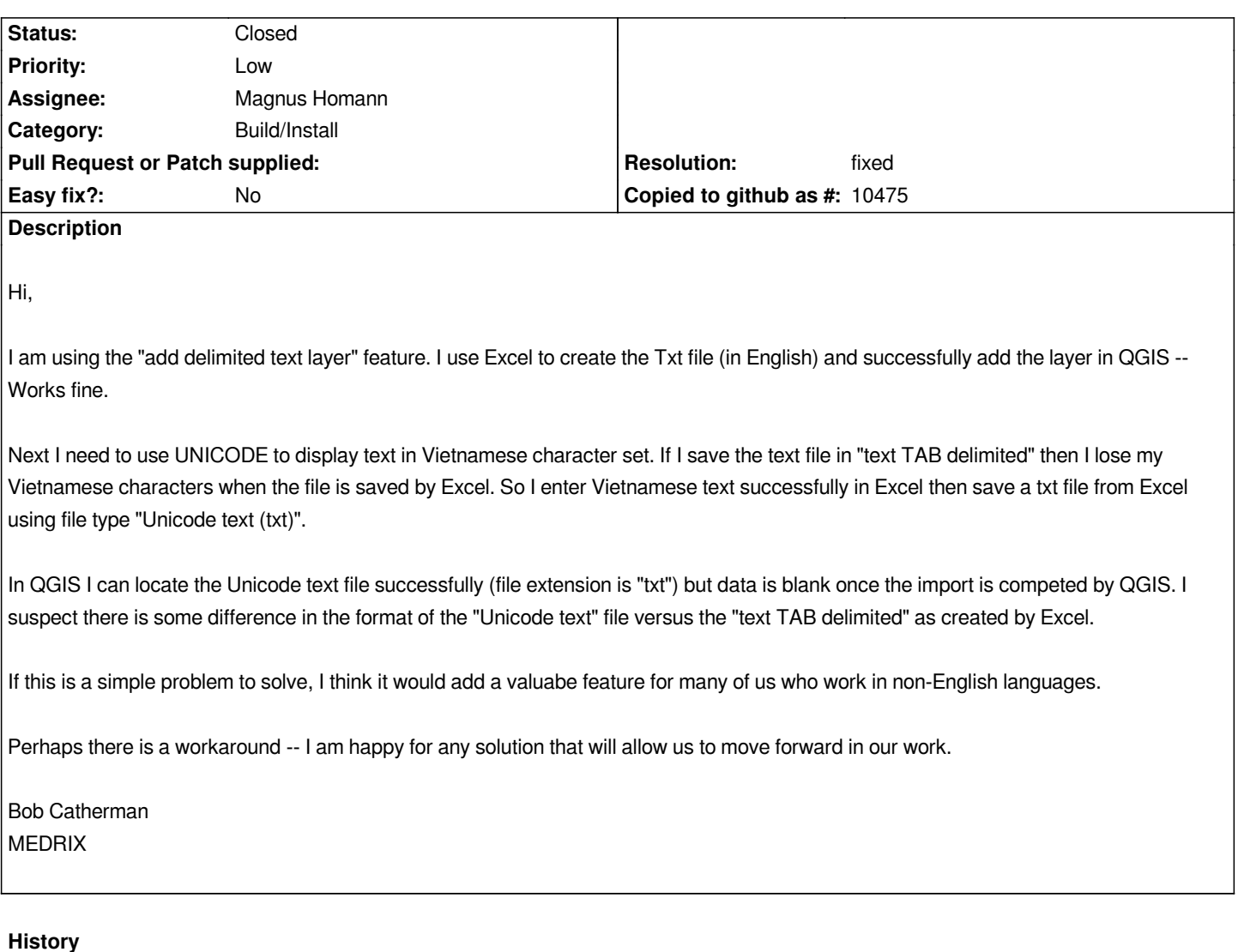

- **#1 2007-01-01 02:24 PM Magnus Homann**
- *Resolution set to fixed*
- *Status changed from Open to Closed*

*Excel is a bit strange, when saving as Unicode(\*.txt) it seems to save in tab-separated UTF-16 coded text. I got this to work with my characterset (swedish), apparently Qt recognizes UTF-16 as input. Specifying '\\t' as separator works for me.*

*I'm using version 0.8.0.*

*I'm setting this to worksforme, if it doesn't work with vietnamese characters, please attach a small sample, preferrably both in .xls and saved as Unicode.*